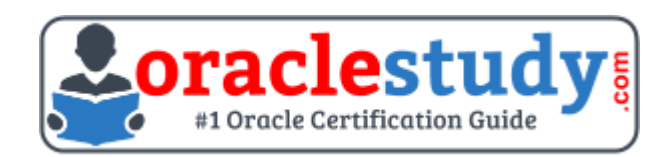

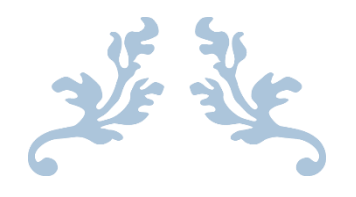

# 1Z0-105

## **Oracle Linux 6 Advanced System Administration** Exam Summary – Syllabus – Questions

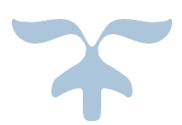

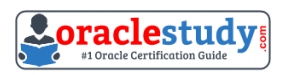

## Table of Contents

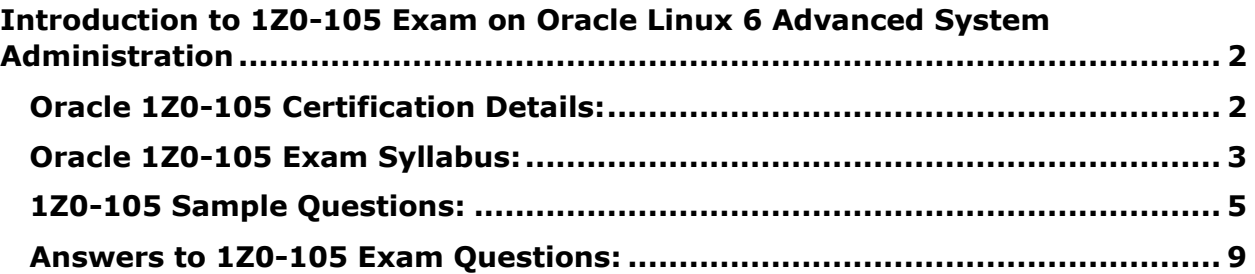

\_\_\_\_\_\_\_\_\_\_\_\_\_\_\_\_\_\_\_\_\_\_\_\_\_\_\_\_\_\_\_\_\_\_\_\_\_\_\_\_\_\_\_\_\_\_\_\_\_\_\_\_\_\_\_\_\_\_\_\_\_\_\_\_\_\_\_\_\_\_\_\_\_\_\_\_\_\_\_\_\_\_\_\_

# <span id="page-2-0"></span>**Introduction to 1Z0-105 Exam on Oracle Linux**

\_\_\_\_\_\_\_\_\_\_\_\_\_\_\_\_\_\_\_\_\_\_\_\_\_\_\_\_\_\_\_\_\_\_\_\_\_\_\_\_\_\_\_\_\_\_\_\_\_\_\_\_\_\_\_\_\_\_\_\_\_\_\_\_\_\_\_\_\_\_\_\_\_\_\_\_\_\_\_\_\_\_\_\_

# **6 Advanced System Administration**

You can use this exam guide to collect all the information about Oracle Linux 6 Advanced System Administration (1Z0-105) certification. The Oracle 1Z0-105 certification is mainly targeted to those candidates who has some experience or exposure of Oracle Linux Administration and want to flourish their career with Oracle Certified Professional Oracle Linux 6 System Administrator (OCP) credential. The Oracle Linux 6 Advanced System Administration certification exam validates your understanding of the Oracle Linux Administration technology and sets the stage for your future progression. Your preparation plan for Oracle 1Z0-105 Certification exam should include hands-on practice or on-the-job experience performing the tasks described in following Certification Exam Topics table.

## <span id="page-2-1"></span>**Oracle 1Z0-105 Certification Details:**

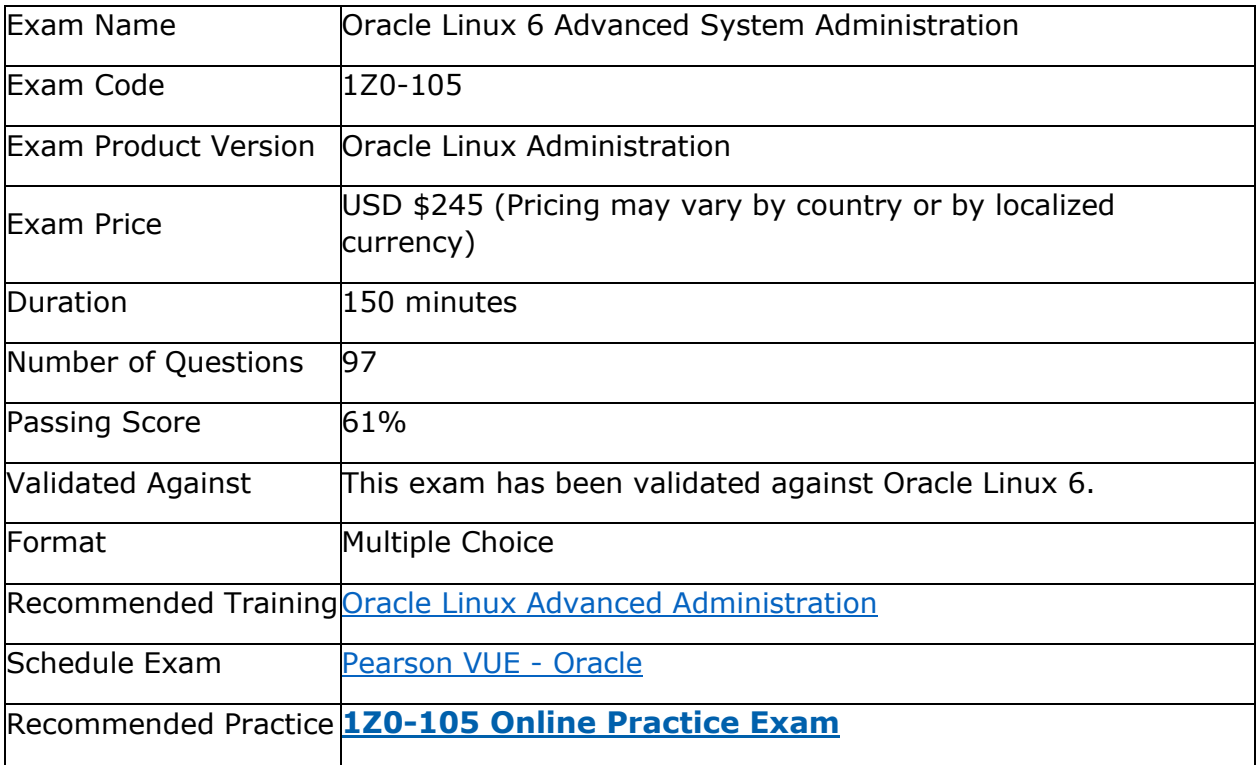

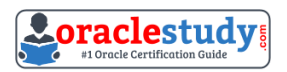

# <span id="page-3-0"></span>**Oracle 1Z0-105 Exam Syllabus:**

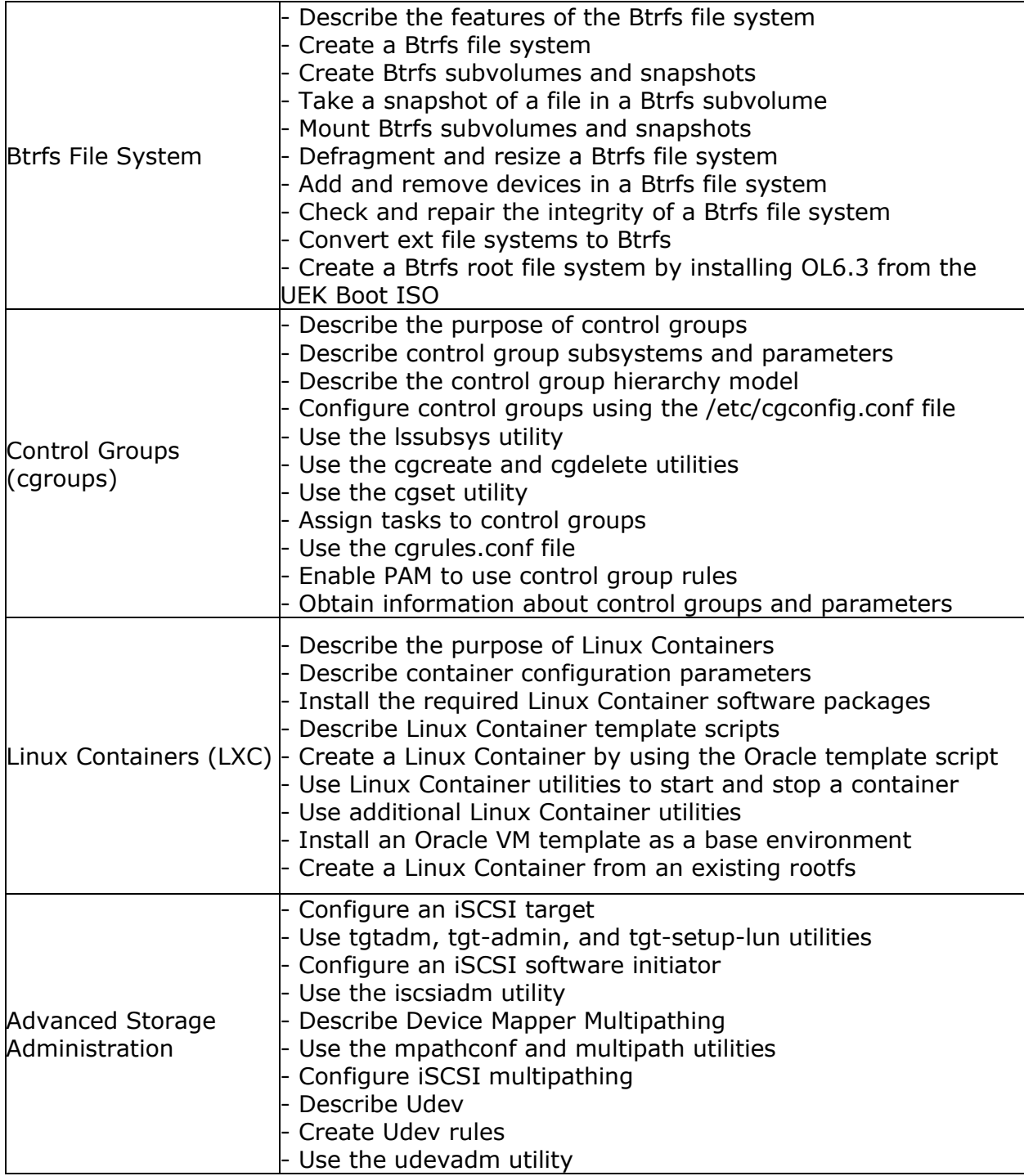

\_\_\_\_\_\_\_\_\_\_\_\_\_\_\_\_\_\_\_\_\_\_\_\_\_\_\_\_\_\_\_\_\_\_\_\_\_\_\_\_\_\_\_\_\_\_\_\_\_\_\_\_\_\_\_\_\_\_\_\_\_\_\_\_\_\_\_\_\_\_\_\_\_\_\_\_\_\_\_\_\_\_\_\_

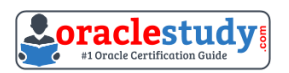

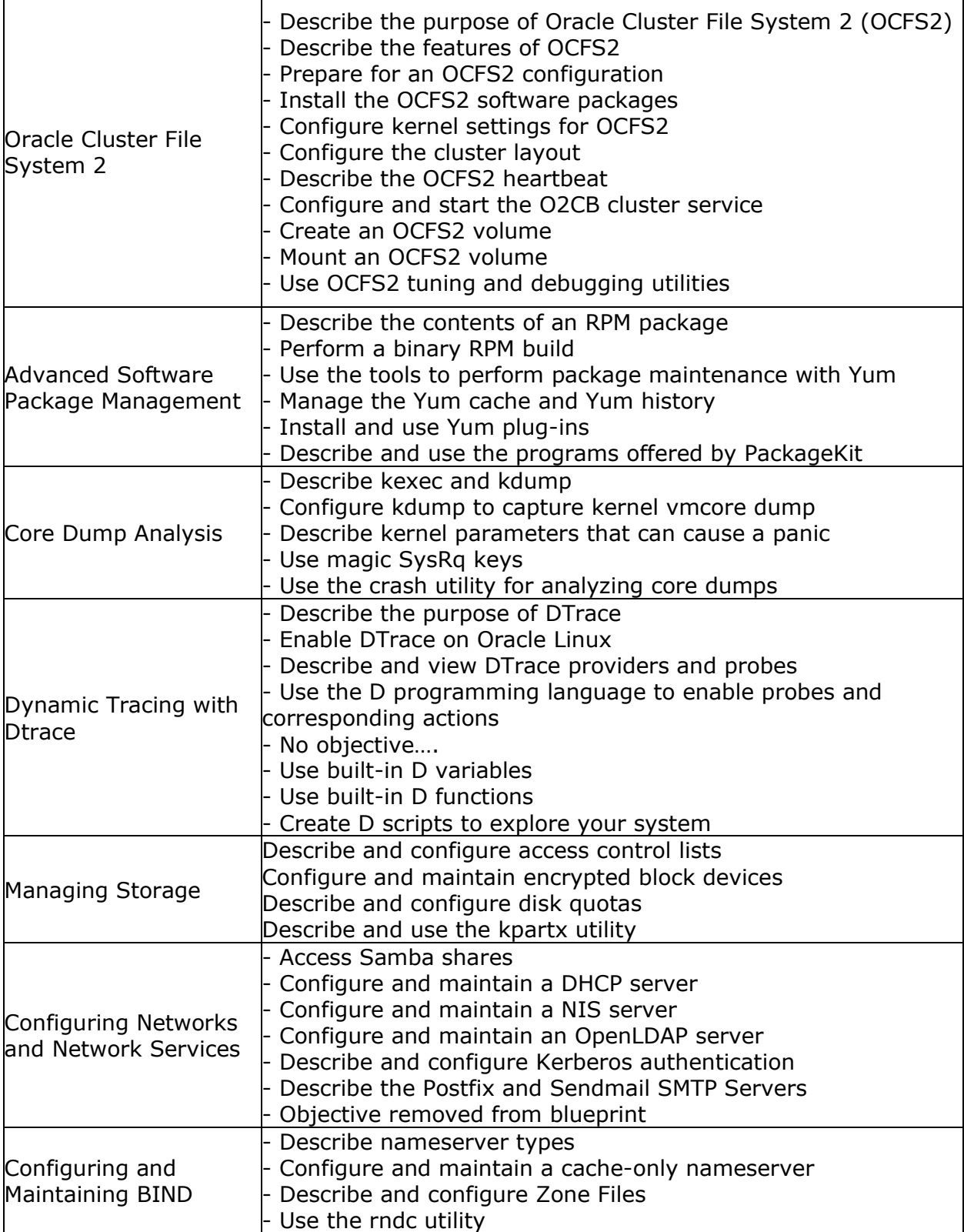

\_\_\_\_\_\_\_\_\_\_\_\_\_\_\_\_\_\_\_\_\_\_\_\_\_\_\_\_\_\_\_\_\_\_\_\_\_\_\_\_\_\_\_\_\_\_\_\_\_\_\_\_\_\_\_\_\_\_\_\_\_\_\_\_\_\_\_\_\_\_\_\_\_\_\_\_\_\_\_\_\_\_\_\_

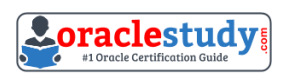

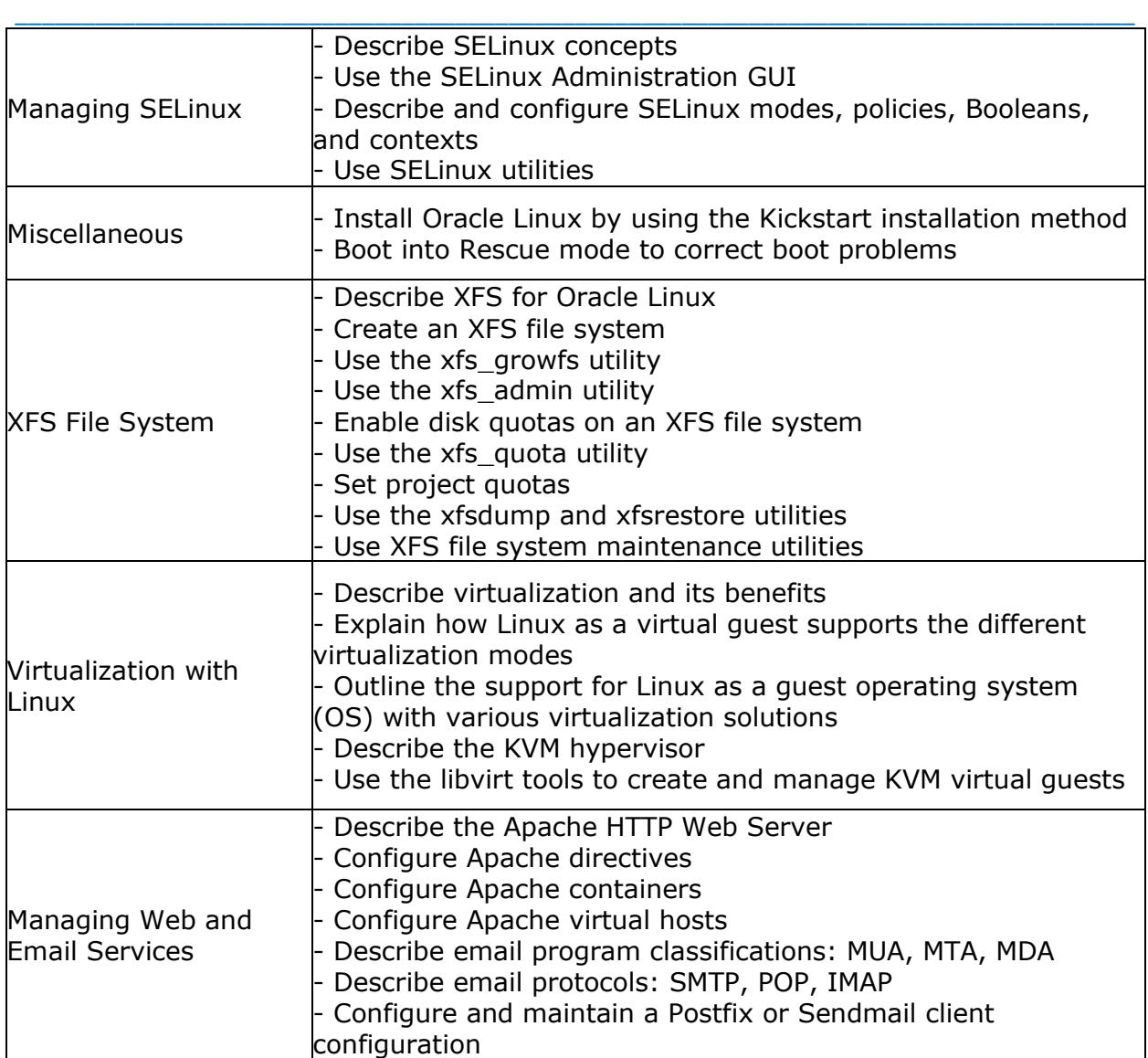

## <span id="page-5-0"></span>**1Z0-105 Sample Questions:**

#### **01. Which three features are included in the OCFS2 file system?**

\_\_\_\_\_\_\_\_\_\_\_\_\_\_\_\_\_\_\_\_\_\_\_\_\_\_\_\_\_\_\_\_\_\_\_\_\_\_\_\_\_\_\_\_\_\_\_\_\_\_\_\_\_\_\_\_\_\_\_\_\_\_\_\_\_\_\_\_\_\_\_\_\_\_\_\_\_\_\_\_\_\_\_\_

- a) online defragmentation
- b) sparse file support
- c) metadata checksums
- d) multiple cluster sizes
- e) transparent compression F transparent encryption

#### **02. Examine the current SELinux status:**

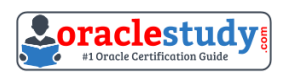

#### # sestatus

SELinux status: enabled SELinuxfs mount: /selinux Current mode: enforcing Mode from config file: permissive Policy version: 26 Police from config file: targeted

#### **You have to meet these requirements:**

- 1. Network services must run in a confined domain.
- 2. The guest user must be confined.
- 3. The guest user must not be allowed from using the su command.
- 4. Access to files and directories must be granted based only of the SELinux contexts.

\_\_\_\_\_\_\_\_\_\_\_\_\_\_\_\_\_\_\_\_\_\_\_\_\_\_\_\_\_\_\_\_\_\_\_\_\_\_\_\_\_\_\_\_\_\_\_\_\_\_\_\_\_\_\_\_\_\_\_\_\_\_\_\_\_\_\_\_\_\_\_\_\_\_\_\_\_\_\_\_\_\_\_\_

\_\_\_\_\_\_\_\_\_\_\_\_\_\_\_\_\_\_\_\_\_\_\_\_\_\_\_\_\_\_\_\_\_\_\_\_\_\_\_\_\_\_\_\_\_\_\_\_\_\_\_\_\_\_\_\_\_\_\_\_\_\_\_\_\_\_\_\_\_\_\_\_\_\_\_\_\_\_\_\_\_\_\_\_

- 5. The SELinux configuration must be persistent across system restarts.
- 6. Users must be able to publish private HTML content.

#### **You issued these commands:**

- # setenforce enforcing
- # semanage login –d –s guest\_u guest
- # setsebool –P httpd\_enabled\_homedirs on

#### **Which requirements do you meet?**

a) 1, 2, 3, 6 b) 1, 2, 3, 4, 6 c) 1, 2, 3, 4, 5, 6 d) 1, 2, 3, 5, 6 e) 2, 3, 4, 5, 6 f ) 1, 6

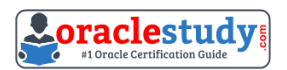

#### **03. Examine the two commands and the output produced:**

[root@host03 ~]# iscsiadm –m session iscsiadm: No active sessions. [root@host03 ~]# iscsiadm –m node

\_\_\_\_\_\_\_\_\_\_\_\_\_\_\_\_\_\_\_\_\_\_\_\_\_\_\_\_\_\_\_\_\_\_\_\_\_\_\_\_\_\_\_\_\_\_\_\_\_\_\_\_\_\_\_\_\_\_\_\_\_\_\_\_\_\_\_\_\_\_\_\_\_\_\_\_\_\_\_\_\_\_\_\_

192.0.2.1:3260,1 iqn.2013-03.com.example.mypc:3

192.0.2.1:3260,1 iqn.2013-03.com.example.mypc:2

192.0.2.1:3260,1 iqn.2013-03.com.example.mypc:1

#### **Which option represents the correct command or commands to establish iSCSI sessions with the target portal 192.0.2.1:3260?**

- a) iscsiadm –m session -1
- b) iscsiadm –m node -1
- c) iscsiadm –m discovery –t st –p 192.0.2.1 iscsiadm –m session -1
- d) iscsiadm –m discovery –t st –p 192.0.2.1 iscsiadm –m host -1

#### **04. Which two statements are correct about features and capabilities of virtualization in Oracle Linux?**

a) Virtualization is restricted to running a guest operating system in a virtual machine.

b) Virtualization permits the creation of virtual environments by using Linux Containers or Kernel Virtual Machine (KVM).

c) An I/O path from a host server to a peripheral device can be virtualized, enabling multiple guest VMs to share an I/O device.

d) A type-1 hypervisor, also known as a host-based hypervisor, is designed to run within a traditional operating system.

e) A type-2 hypervisor communicates directly with the computer hardware and as known as a bare- metal hypervisor.

\_\_\_\_\_\_\_\_\_\_\_\_\_\_\_\_\_\_\_\_\_\_\_\_\_\_\_\_\_\_\_\_\_\_\_\_\_\_\_\_\_\_\_\_\_\_\_\_\_\_\_\_\_\_\_\_\_\_\_\_\_\_\_\_\_\_\_\_\_\_\_\_\_\_\_\_\_\_\_\_\_\_\_\_

#### **05. Which statement is true about the net\_cls cgroup subsystem?**

- a) It controls the throughput limits for network packets.
- b) It dynamically sets the priority of network traffic per network interface.
- c) It enforces a limit on the number of opened sockets.
- d) It tags network packets with an identifier.

#### **06. Which three statements are true about an OpenLDAP server?**

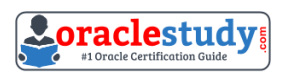

a) /etc/openldap.conf is the main configuration file for the LDAP server.

\_\_\_\_\_\_\_\_\_\_\_\_\_\_\_\_\_\_\_\_\_\_\_\_\_\_\_\_\_\_\_\_\_\_\_\_\_\_\_\_\_\_\_\_\_\_\_\_\_\_\_\_\_\_\_\_\_\_\_\_\_\_\_\_\_\_\_\_\_\_\_\_\_\_\_\_\_\_\_\_\_\_\_\_

- b) LDAP entries are stored in a flat namespace.
- c) It can be used to store users and groups.
- d) In can be used to store hostnames and their IP addresses.
- e) It can replicate entries synchronously to another OpenLDAP server.

#### **07. Which two statements are true about SELinux in enforcing mode?**

- a) Access to object is based solely on user identity and ownership.
- b) Discretionary Access Control is ignored.
- c) Mandatory Access Control is checked before Discretionary Access Control.
- d) Discretionary Access Control is checked before Mandatory Access Control.
- e) Access is denied unless permitted by SELinux.
- f) Access is permitted unless denied by SELinux.

#### **08. Examine this extract from /etc/httpd/conf/httpd.conf for virtual hosts:**

<VirtualHost \*:80>

ServerAdmin [webmaster@sute1.example.com](mailto:webmaster@sute1.example.com) DocumentRoot

/www/docs/site1.example.com ServerName site1.example.com

</VirtualHost>

<VirtualHost \*:80>

ServerAdmin [webmaster@sute2.example.com](mailto:webmaster@sute2.example.com) DocumentRoot

/www/docs/site2.example.com ServerName site2.example.com

</VirtualHost>

#### **Which three statements are true about the configuration extract?**

a) To connect to the website, site1.example.com must resolve to a different IP address than site2.example.com.

- b) site1.example.com and site2.example.com can share the sameIP address.
- c) The web server attempts a DHCP discover to assign one IP address per virtual host.

d) It is possible but not mandatory to have unique IP addresses for each virtual host.

\_\_\_\_\_\_\_\_\_\_\_\_\_\_\_\_\_\_\_\_\_\_\_\_\_\_\_\_\_\_\_\_\_\_\_\_\_\_\_\_\_\_\_\_\_\_\_\_\_\_\_\_\_\_\_\_\_\_\_\_\_\_\_\_\_\_\_\_\_\_\_\_\_\_\_\_\_\_\_\_\_\_\_\_

e) The site1.example.com virtual host shares and error logs with site2.example.com.

#### **09. Examine the dtrace command: dtrace –P syscall Which statement is true about this command?**

- a) It enables all probes available in the syscall provider, and produces output.
- b) It lists all probes available in the syscall provider.
- c) It returns an error. The command is incomplete. You must specify a probe to enable.
- d) It enables all probes available in the syscall provider, and produces no output.

#### **10. What is function of the System Security Service Daemon (SSSD)?**

a) It permits single-user accounts by maintaining credentials for back-end systems on behalf of local users.

- b) It enables fingerprint reader support for Kerberos clients.
- c) It enables Smart Card Authentication for Kerberos clients.
- d) It permits Kerberos authentication to be done offline by caching user identities.

### <span id="page-9-0"></span>**Answers to 1Z0-105 Exam Questions:**

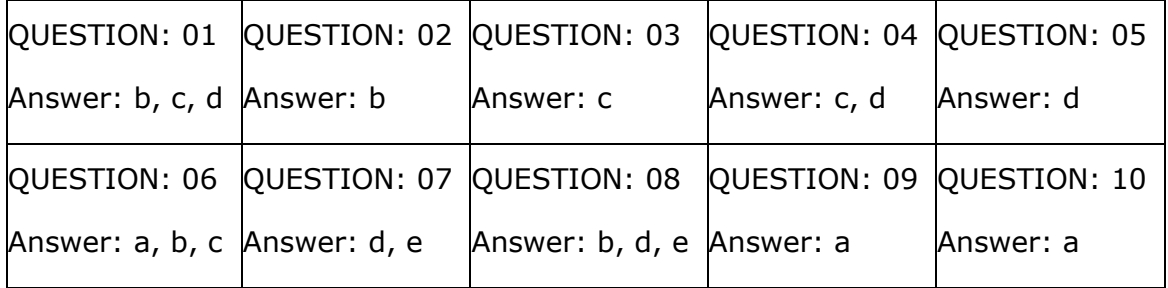

Note: If you find any typo or data entry error in these sample questions, we request you to update us by commenting on this page or write an email on [feedback@oraclestudy.com](mailto:feedback@oraclestudy.com)